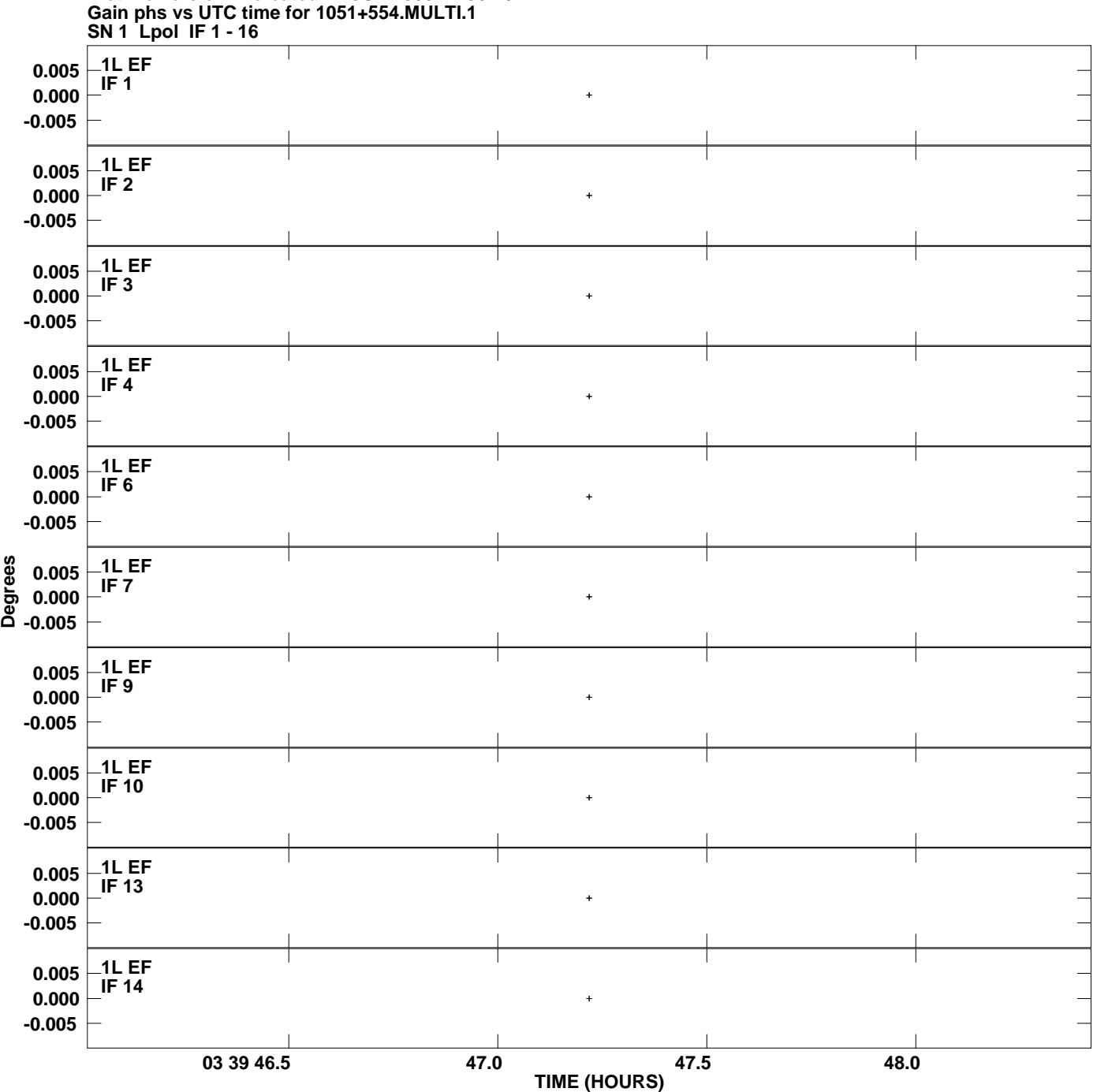

**Plot file version 1 created 11-JUL-2008 14:56:15**

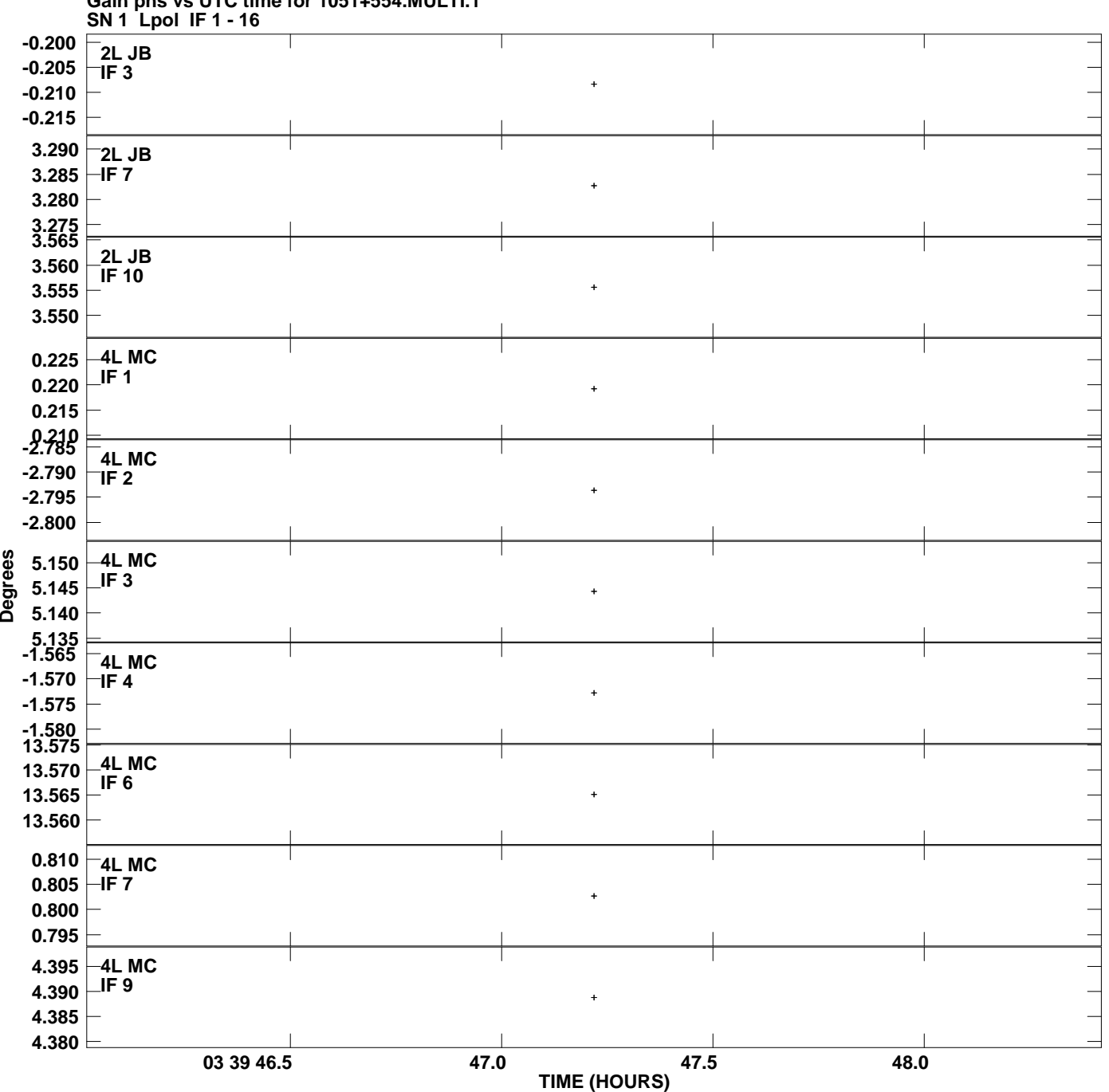

**Gain phs vs UTC time for 1051+554.MULTI.1 Plot file version 2 created 11-JUL-2008 14:56:15**

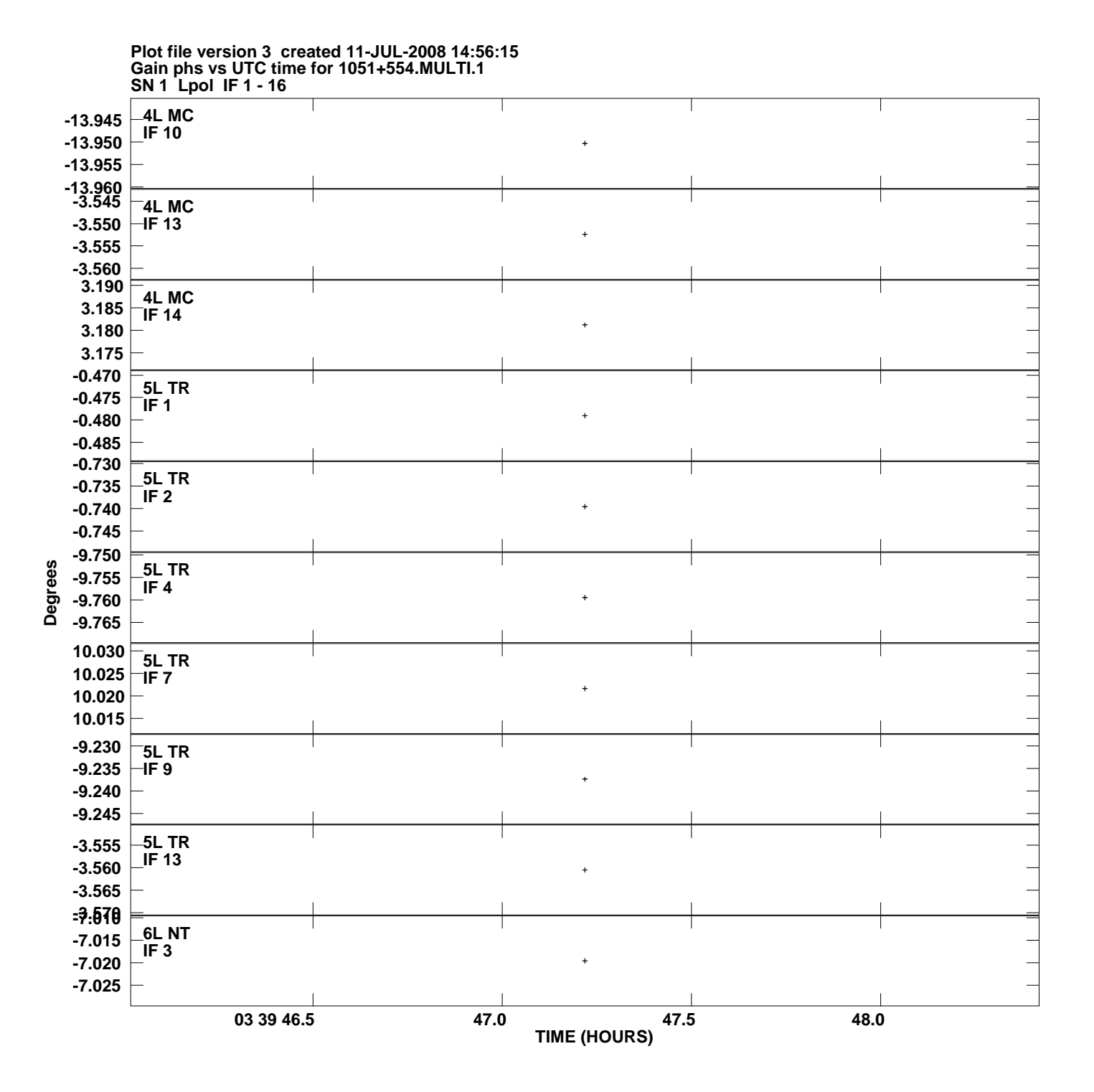

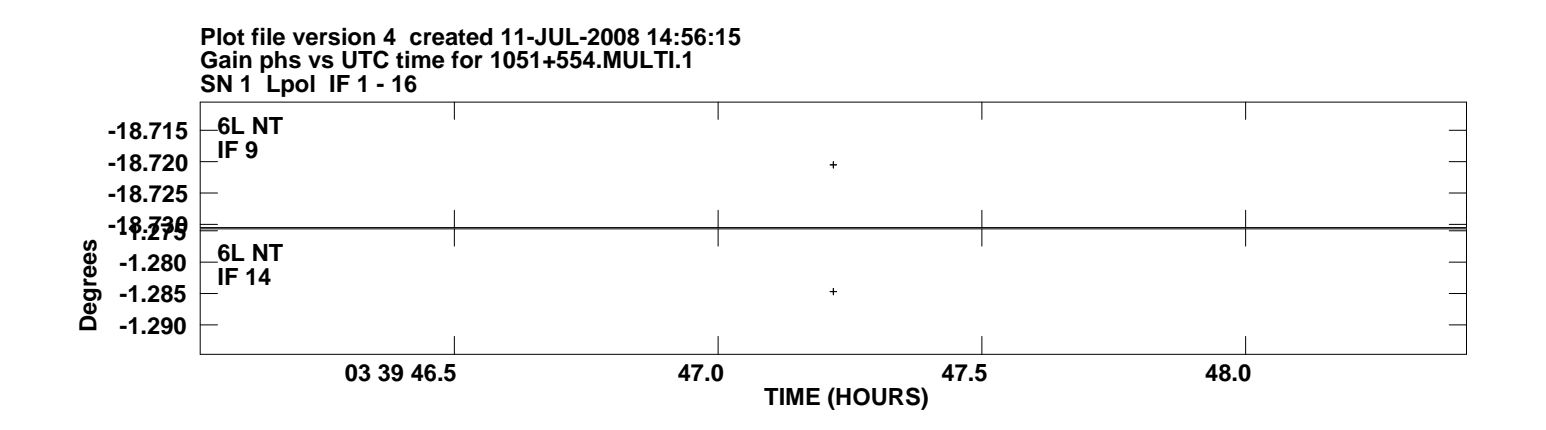